# Package 'VDSPCalibration'

September 5, 2017

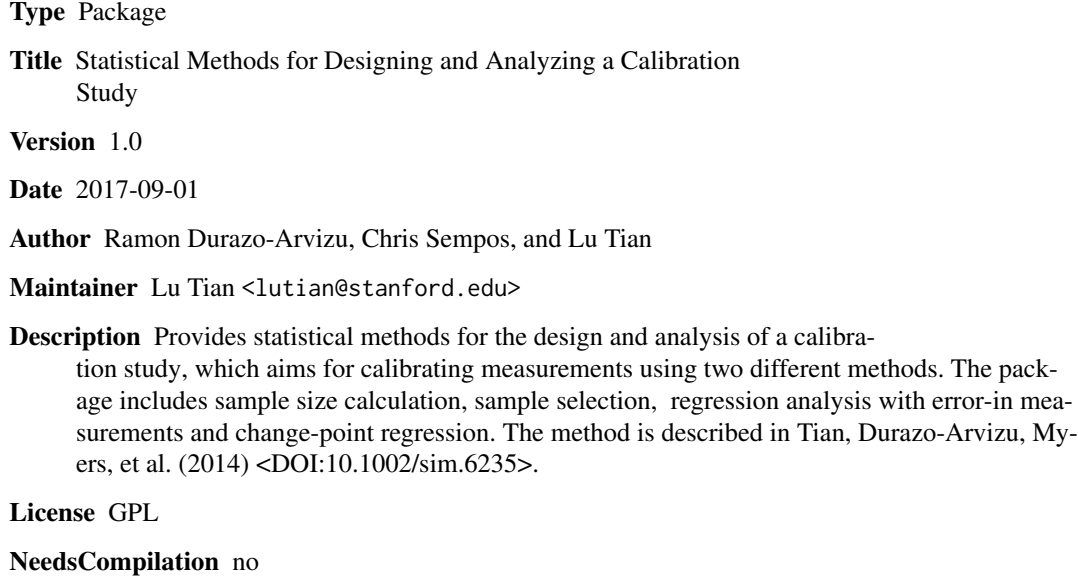

Repository CRAN

Date/Publication 2017-09-05 18:19:47 UTC

# R topics documented:

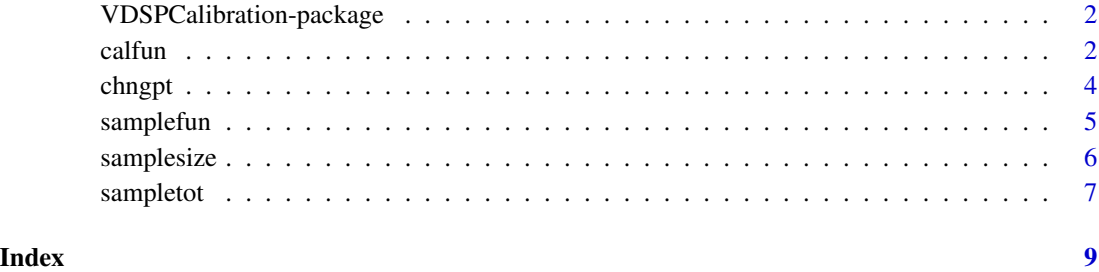

1

```
VDSPCalibration-package
```
*Statistical Methods for Designing and Analyzing a Calibration Study*

#### Description

Implements statistical methods for designing and analyzing a calibration study

### Details

Implements statistical methods for design and analysis of a calibration study. The important functions are "samplesize": for sample size estimation; "sampletot": for sample selection, "calfun": for estimating calibrating equation and "chngpt": for estimating the piece-wise linear equation.

#### Author(s)

Ramon Durazo-Arvizu, Chris Sempos, and Lu Tian

#### References

Tian L., Durazo-Arvizu R. A., Myers G., Brooks S., Sarafin K., and Sempos C. T. (2014), The estimation of calibration equations for variables with heteroscedastic measurement errors, Statist. Med., 33, pages 4420-4436

calfun *Estimating the Calibration Equation*

#### Description

Estimates the calibration equation based on CV information

#### Usage

 $calfun(x, y, CVx, CVy = CVx, lambda = 1)$ 

#### Arguments

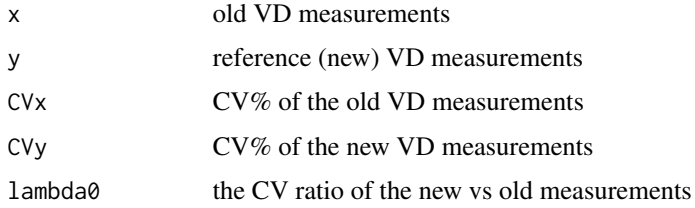

#### calfun 3 and 3 and 3 and 3 and 3 and 3 and 3 and 3 and 3 and 3 and 3 and 3 and 3 and 3 and 3 and 3 and 3 and 3 and 3 and 3 and 3 and 3 and 3 and 3 and 3 and 3 and 3 and 3 and 3 and 3 and 3 and 3 and 3 and 3 and 3 and 3 and

# Details

Estimation of the calibration equation. It covers 4 scenarios: Only CVx is known; only CVy is known; both CVx and CVy are known; and Only the ratio of CVy to CVx is known.

# Value

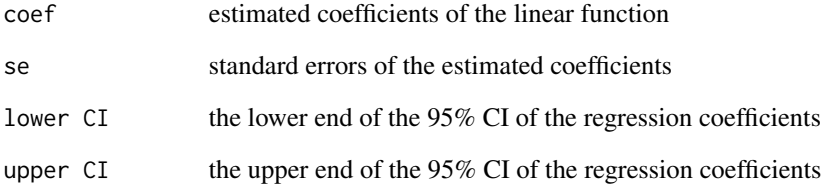

# Author(s)

Durazo-Arvizu, Ramon; Sempos, Chris; Tian, Lu

#### References

Tian L., Durazo-Arvizu R. A., Myers G., Brooks S., Sarafin K., and Sempos C. T. (2014), The estimation of calibration equations for variables with heteroscedastic measurement errors, Statist. Med., 33, pages 4420-4436

### Examples

n=100 sigma0=10

beta0=5 beta1=1.2 CVx=0.15 CVy=0.07

```
lambda0=CVy^2/CVx^2
```
x0=runif(n, 20, 200) y0=beta0+beta1\*x0+rnorm(n)\*sigma0 x=x0+x0\*CVx\*rnorm(n) y=y0+y0\*CVy\*rnorm(n)

fit=calfun(x, y, CVx, CVy, lambda0) fit

# <span id="page-3-0"></span>Description

Estimate a piecewise linear regression equation

#### Usage

```
chngpt(x, y, start = quantile(x, probs = 0.1,
na.rm = "TRUE"), finish = quantile(x, probs = 0.9, na.rm = "TRUE"),
NbrSteps = 500)
```
### Arguments

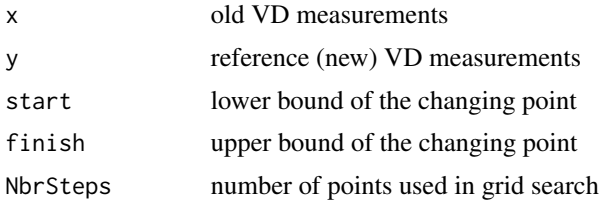

# Details

This function uses grid search method to fit a piecewise linear regression model with one changing point

# Value

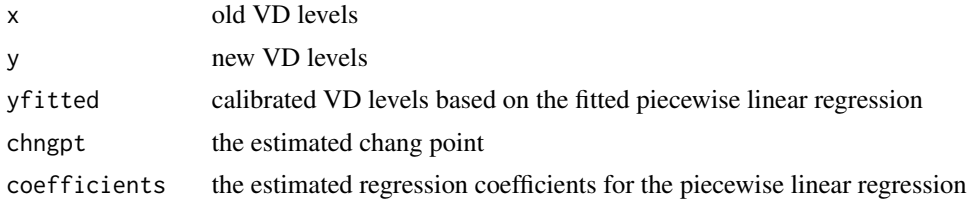

# Author(s)

Durazo-Arvizu, Ramon and Sempos, Chris

# References

Tian L., Durazo-Arvizu R. A., Myers G., Brooks S., Sarafin K., and Sempos C. T. (2014), The estimation of calibration equations for variables with heteroscedastic measurement errors, Statist. Med., 33, pages 4420-4436

#### <span id="page-4-0"></span>samplefun 5

#### Examples

```
### Generate equally spaced TEST VALUES in the interval [20,200]
set.seed(123456789)
x= 20 + 180*1:100/100
x2= (x - 95)*(x>=95)# Generate REFERENCE VALUES
y = -8 + 1.5*x - 0.85*x^2 + 15*rnorm(100)#Plot test values versus reference values along with fitted piecewise model
plot(x,y)
fit.chngpt = chngpt(x,y)plot(fit.chngpt$x[order(fit.chngpt$yfitted)],
     fit.chngpt$y[order(fit.chngpt$yfitted)],
     xlim=c(0,200), ylim=c(0,200), xlab="25-Hydroxyvitamin D (nmol/mL), IDS",
    ylab="25-Hydroxyvitamin D (nmol/mL), LC/MS", bty="n", las=1)
lines(fit.chngpt$x[order(fit.chngpt$yfitted)],
      fit.chngpt$yfitted[order(fit.chngpt$yfitted)], lty=2,col=2, lwd=2)
abline(v=fit.chngpt$chngpt, lty=2,col=3, lwd=2)
arrows(fit.chngpt$chngpt+20 ,15, fit.chngpt$chngpt,-8, length=0.1, lwd=2, col=4)
legend(fit.chngpt$chngpt + 5,30, legend=round(fit.chngpt$chngpt, digits=1),
       bty="n", col=4)
```
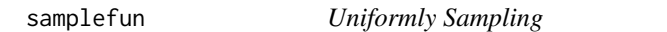

# Description

Draws samples uniformly (for internal use only)

#### Usage

```
samplefun(x, index, n0)
```
#### Arguments

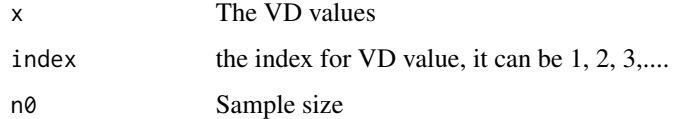

# Details

Uniform sampling (internal use only)

# <span id="page-5-0"></span>Value

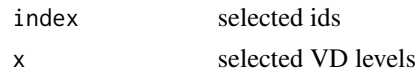

# Author(s)

Durazo-Arvizu, Ramon, Sempos, Chris and Tian, Lu

### See Also

[sampletot](#page-6-1)

#### Examples

```
x=rnorm(100)
index=1:100
samplefun(x, index, 40)
```
#### samplesize *Uniform Sampling Within Quartiles*

# Description

Estimates the sample size to achived the specified precision in the estimated calibration equation.

#### Usage

```
samplesize(x0, d0, cutpts = c(7.5, 42.5, 57.5, 72.5, 200), CVx, CVy)
```
# Arguments

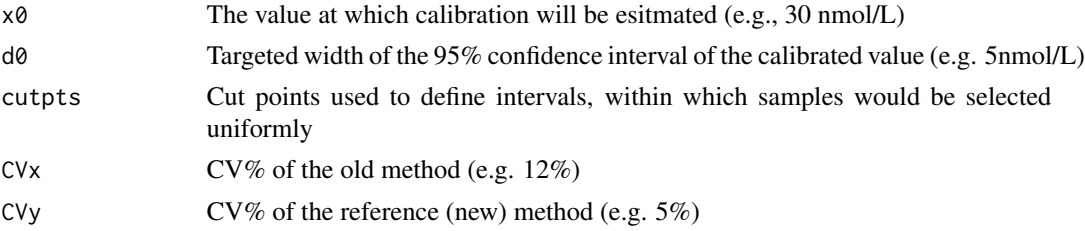

# Details

The function estimates the sample size to achived the specified precision in the estimated calibration equation. The precision is defined via x0 and d0

# Value

Required sample size to achived the specified precision in the estimated calibration equation.

#### <span id="page-6-0"></span>sampletot the contract of the contract of the contract of the contract of the contract of the contract of the contract of the contract of the contract of the contract of the contract of the contract of the contract of the

#### Author(s)

Durazo-Arvizu, Ramon, Sempos, Chris and Tian, Lu

#### References

Tian L., Durazo-Arvizu R. A., Myers G., Brooks S., Sarafin K., and Sempos C. T. (2014), The estimation of calibration equations for variables with heteroscedastic measurement errors, Statist. Med., 33, pages 4420-4436

# Examples

samplesize(30, 5, cutpts=c(7,42,57,72,200),0.12, 0.05)

#### <span id="page-6-1"></span>sampletot *Samples Selection*

# Description

Selects samples used in a calibration study

#### Usage

sampletot(x, index, n0, K)

# Arguments

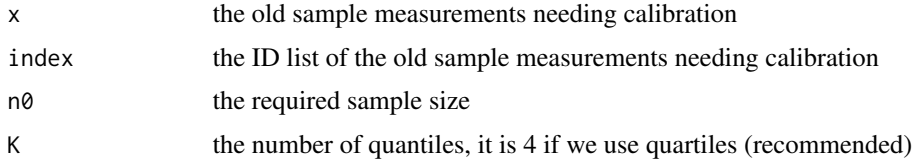

# Details

The function selectes samples used in the calibration study

### Value

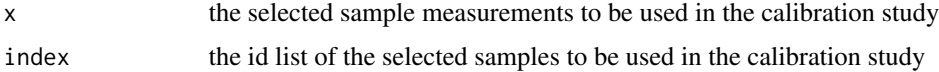

# Author(s)

Durazo-Arvizu, Ramon, Sempos, Chris and Tian, Lu

# References

Tian L., Durazo-Arvizu R. A., Myers G., Brooks S., Sarafin K., and Sempos C. T. (2014), The estimation of calibration equations for variables with heteroscedastic measurement errors, Statist. Med., 33, pages 4420-4436

#### Examples

```
VD.value= 60 + 25*rnorm(1000)
VD.index=1:1000
### x: the VD value
### index: the index for VD value, it can be 1, 2, 3,....
### n0: the number of samples we want to select
### K: the number of quantiles, it is 4 if we use quartiles
sampletot(x=VD.value, index=VD.index, n0=100, K=4)
```
# <span id="page-8-0"></span>Index

calfun, [2](#page-1-0) chngpt, [4](#page-3-0)

samplefun, [5](#page-4-0) samplesize, [6](#page-5-0) sampletot, *[6](#page-5-0)*, [7](#page-6-0)

VDSPCalibration *(*VDSPCalibration-package*)*, [2](#page-1-0) VDSPCalibration-package, [2](#page-1-0)